## 21st September 2020

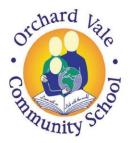

Orchard Vale Community School, Westacott Road, Whiddon Valley, Barnstaple, Devon EX32 8QY

T: 01271 375074

E: orchardvale@ventrus.org.uk

W: ovschool.co.uk

## Dear Parents and Carers.

First, let us begin by saying a huge thank you for all of your support over the past few months with our online learning provision. As you are aware, last year we introduced SeeSaw across the school as a means of communication and it has been fantastic to see the wonderful work that has been completed at home. Staff members at OV have really enjoyed communicating with your child/children regarding the work set.

To further improve our home learning and provide more opportunity for discussion, we will be implementing Microsoft Teams across the school. Microsoft Teams provides a wealth of opportunities to develop our home learning and in-school provision. This form of blended learning will be implemented gradually across the school, in place of SeeSaw.

To access this home learning resource, you have several options:

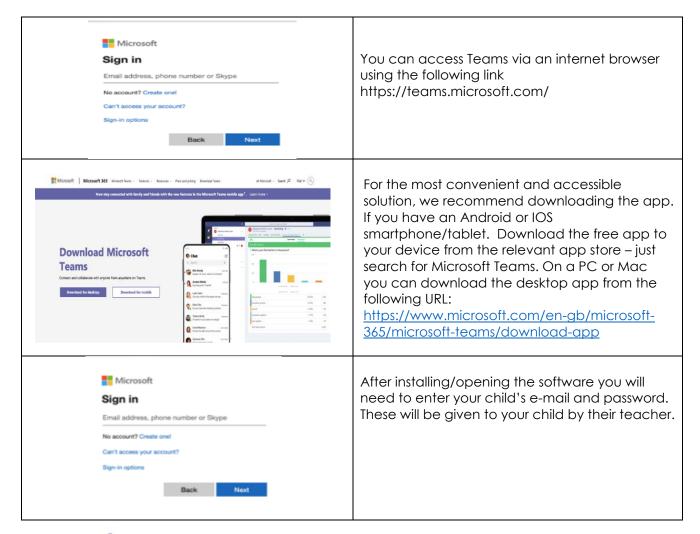

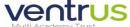

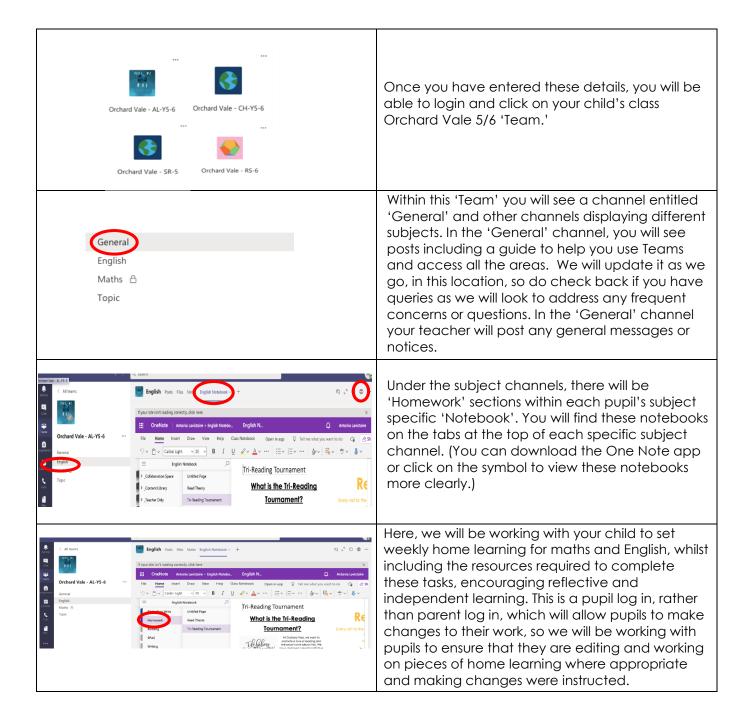

Teams gives us more flexibility in what we can provide and so we are hoping to develop editable worksheets, quizzes, videos and more over time. We will be looking at 'netiquette' with your children in school, setting up their accounts and learning platforms with them. This new way of working is a learning curve for all of us and we will be introducing pupils to this gradually over the first term. We appreciate your continuing feedback and support with our developing provision for children at Orchard Vale.

For communication purposes, please continue to either contact your class teacher by ringing the school or emailing them rather than communicating over Microsoft Teams, for now, until we have better avenues of communication up and running on Teams consistently across the school. If you have any questions or queries regarding installing or accessing Microsoft Teams, please contact your class teacher by calling the school and they will be in touch to help.

Thank you for your continued support and we look forward to communicating with you and your child on Microsoft Teams.

Miss Gulliford Mrs Johnson Mr Whapham

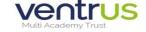